# **slot sweet bonanza betano - Rodadas de Riqueza: Caça-níqueis e Lucros**

**Autor: symphonyinn.com Palavras-chave: slot sweet bonanza betano**

## **slot sweet bonanza betano**

O Betano é uma plataforma de apostas esportivas online confiável, oferecendo uma ampla variedade de jogos e recursos tanto em slot sweet bonanza betano seu site de desktop quanto em slot sweet bonanza betano seu aplicativo móvel. Por isso, se você é um ávido jogador de apostas esportivas e gosta de fazer suas negócios em slot sweet bonanza betano uma tela maior, aqui estão as etapas para baixar o Betano em slot sweet bonanza betano seu computador.

## **Passo 1: Baixe o Aplicativo**

Para baixar o Betano no seu PC, você precisa baixar o arquivo APK do site oficial do Betano em slot sweet bonanza betano seu navegador. Siga as etapas abaixo:

- 1. Visite o site oficial do Betano em slot sweet bonanza betano [sportsbet io wikipédia.](/sportsbet-io-wikip�dia-2024-07-14-id-46906.pdf)
- 2. Navegue até o canto inferior direito da página inicial e encontre o botão "Download the App"
- Clique o botão, e o arquivo Betano APK será baixado automaticamente em slot sweet 3. bonanza betano seu dispositivo.

### **Passo 2: Utilize um Emulador de Android**

Como o aplicativo Betano APK foi desenvoldido para sistemas operacionais móveis, será necessário utilizar um emulador de Android no seu PC para instalar o arquivo.

Existem várias opções de emuladores de Android como BlueStacks, LDPlayer e Genymotion. Baixe e instale um emulador de sua slot sweet bonanza betano preferência.

Após a instalação, transfira o arquivo APK baixado para a pasta de download do emulador e siga as instruções fornecidas pelo emulador para instalar o aplicativo Betano.

### **Passo 3: Inicie Sessão e Aproveite as Apostas Esportivas**

Após a instalação do aplicativo Betano, siga as etapas abaixo para criar uma nova conta ou efetuar o login em slot sweet bonanza betano sua slot sweet bonanza betano conta existente:

- 1. Abra o aplicativo Betano em slot sweet bonanza betano seu emulador de Android
- 2. Crie uma nova conta preenchendo os dados solicitados ou efetue login em slot sweet bonanza betano sua slot sweet bonanza betano conta existente com suas credenciais
- 3. Deposite fundos em slot sweet bonanza betano sua slot sweet bonanza betano conta de acordo com as instruções fornecidas
- 4. Comece a jogar e aproveitar as melhores apostas esportivas

### **O que Acontece Depois de Baixar o Betano no PC**

Após a instalação do aplicativo, você poderá aproveitar a melhor experiência de apostas esportivas e jogos de casino em slot sweet bonanza betano um único lugar. Você receberá notificações em slot sweet bonanza betano tempo real sobre as apostas em slot sweet bonanza betano andamento e as alterações nos spreads, e também poderá consultar os resultados dos jogos passados e seus ganhos em slot sweet bonanza betano um só lugar. Além disso, o aplicativo oferece mais segurança, rapidez e conveniência, permitindo que você realize depósitos e saques no conforto de sua slot sweet bonanza betano casa.

## **O que Você Deve Fazer**

Certifique-se de concluir o download e instalação das atualizações do aplicativo para aproveitar as melhores funcionalidades.

Familiarize-se com as

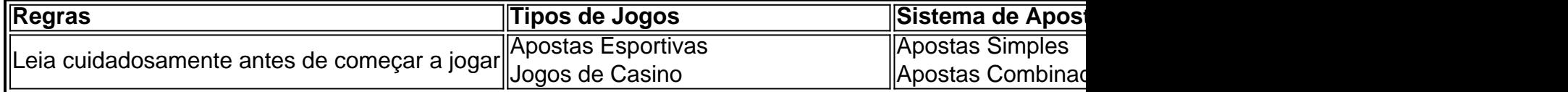

bem como

- As regras da plataforma.
- Os tipos de jogos disponíveis.
- Os sistemas de apostas.
- As promoções disponíveis.

Isso lhe permitirá aproveitar ao máximo sua slot sweet bonanza betano experiência de apostas esportivas no Betano.

# **Dúvidas Frequentes**

**O Betano é seguro?** Sim, o Betano é seguro e confiável. Eles detêm uma licença Europeia de apostas onlines e utilizam as últimas medidas de segurança para proteger seu dinheiro e informações pessoais.

**Posso jogar em slot sweet bonanza betano Betano sem utilizar um emulador de Android?** O Betano oferece um site móvel compactível que pode ser acessado a partir de seu computador sem a necessidade de utilizar um emulador de Android.

**O Betano aceita jogadores do meu país?** As legislações sobre apostas onlines variam de acordo com as leis do seu país. Verifique sua slot sweet bonanza betano legislação local para saber se é permitido acessar e utilizar plataformas online de apostas, incluindo o Betano.

# **Partilha de casos**

Os ataques, que forçaram centenas de pessoas a fugirem das suas casas começaram na noite desta quarta-feira **slot sweet bonanza betano** bairros como Solino e Delmas 18 20 - 24 horas do sudoeste da principal aeroporto internacional.

"As gangues começaram a queimar tudo à vista", disse um homem chamado Néne, que se recusou **slot sweet bonanza betano** dar seu sobrenome por medo.

Ele e um amigo estavam carregando uma mala vermelha empoeirada entre eles que estava recheada de roupas – as únicas coisas a serem salvas. As peças pertenciam aos filhos do Néne, os quais ele havia saído apressado da Delmas 18 ao amanhecer durante o combate para fazer pausa na luta ".

# **Expanda pontos de conhecimento**

Os ataques, que forçaram centenas de pessoas a fugirem das suas casas começaram na noite desta quarta-feira **slot sweet bonanza betano** bairros como Solino e Delmas 18 20 - 24 horas do sudoeste da principal aeroporto internacional.

"As gangues começaram a queimar tudo à vista", disse um homem chamado Néne, que se recusou **slot sweet bonanza betano** dar seu sobrenome por medo.

Ele e um amigo estavam carregando uma mala vermelha empoeirada entre eles que estava recheada de roupas – as únicas coisas a serem salvas. As peças pertenciam aos filhos do Néne, os quais ele havia saído apressado da Delmas 18 ao amanhecer durante o combate para fazer pausa na luta ".

## **comentário do comentarista**

¡Hoje vamos falar sobre como baixar o Betano em slot sweet bonanza betano seu computador e começar a aproveitar as melhores apostas esportivas!

O Betano é uma plataforma confiável de apostas esportivas online, com uma grande variedade de jogos e recursos disponíveis tanto no site de desktop quanto no aplicativo móvel. Então, se você é um fã de apostas esportivas e prefere usar uma tela maior, aqui estão as etapas para baixar o Betano em slot sweet bonanza betano seu PC:

1. \*\*Baixe o aplicativo\*\*: Para começar, é necessário baixar o arquivo APK do site oficial do Betano em slot sweet bonanza betano seu navegador. Siga as etapas a seguir:

- Visite o site oficial do Betano em slot sweet bonanza betano [casa de apostas presidente do](/article/casa-de-apostas-presidente-do-brasil-2024-07-14-id-16869.html) [brasil.](/article/casa-de-apostas-presidente-do-brasil-2024-07-14-id-16869.html)

- No canto inferior direito da página inicial, encontre o botão "Download the App" e clique nele. O arquivo Betano APK será baixado automaticamente no seu dispositivo.

2. \*\*Utilize um emulador de Android\*\*: Como o aplicativo Betano APK é desenvolvido para sistemas operacionais móveis, é necessário utilizar um emulador de Android em slot sweet bonanza betano seu PC para instalar o arquivo. Existem várias opções de emuladores de Android, como BlueStacks, LDPlayer e Genymotion. Escolha um de sua slot sweet bonanza betano preferência, baixe e instale-o. Depois de instalar, transfira o arquivo APK baixado para a pasta de download do emulador e siga as instruções fornecidas pelo emulador para instalar o aplicativo Betano.

3. \*\*Inicie sessão e aproveite as apostas esportivas\*\*: Após a instalação do aplicativo Betano, basta abri-lo no emulador de Android e seguir as seguintes etapas:

- Abre o aplicativo Betano no emulador de Android.

- Crie uma nova conta preenchendo os dados solicitados ou efetue login em slot sweet bonanza betano sua slot sweet bonanza betano conta existente com suas credenciais.

- Deposite fundos em slot sweet bonanza betano sua slot sweet bonanza betano conta de acordo com as instruções fornecidas.

- Comece a jogar e aproveitar as melhores apostas esportivas.

Após a instalação do aplicativo, você poderá desfrutar de uma ótima experiência de apostas esportivas e jogos de casino em slot sweet bonanza betano um único lugar. Você receberá notificações em slot sweet bonanza betano tempo real sobre as apostas em slot sweet bonanza betano andamento e as alterações nos spreads, além de poder consultar os resultados dos jogos passados e seus ganhos em slot sweet bonanza betano um só lugar. O aplicativo oferece mais segurança, rapidez e conveniência, permitindo que você realize depósitos e saques no conforto de sua slot sweet bonanza betano casa.

Torne-se familiarizado com as regras, tipos de jogos, sistemas de apostas e promoções disponíveis no Betano para tirar o máximo proveito da sua slot sweet bonanza betano experiência de apostas esportivas.

Baixe o Betano em slot sweet bonanza betano seu PC agora e comece a aproveitar as melhores apostas esportivas em slot sweet bonanza betano um único lugar!

\*\*Perguntas frequentes:\*\*

\*\*O Betano é seguro?\*\*

- Sim, o Betano é seguro e confiável. Eles detêm uma licença Europeia de apostas online e

utilizam as últimas medidas de segurança para proteger seu dinheiro e informações pessoais. \*\*Posso jogar no Betano sem usar um emulador de Android?\*\*

- Sim, o Betano oferece um site móvel compatível que pode ser acessado a partir de seu computador sem a necessidade de utilizar um emulador de Android.

\*\*O Betano aceita jogadores do meu país?\*\*